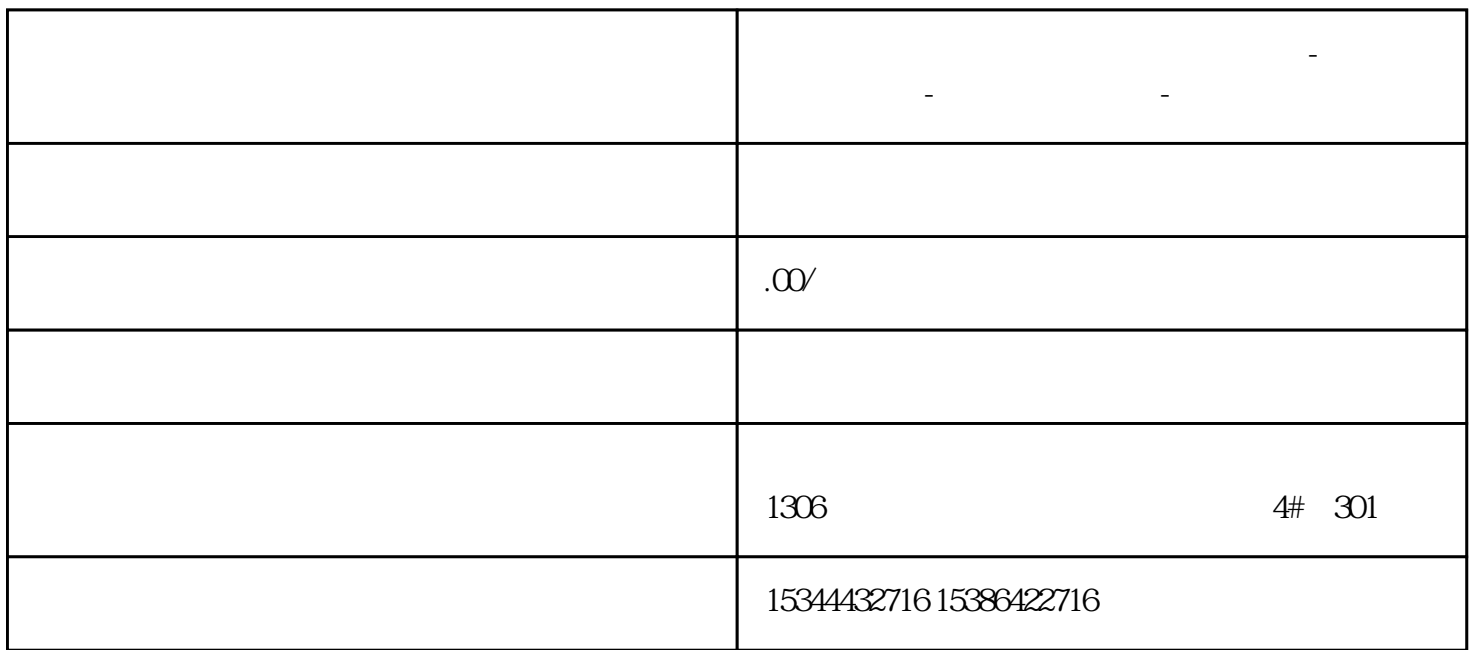

**商丘市西门子中国(授权)一级代理商-西门子选型-西门子技术支持-**

 $SIMATIC ET 200SP$   $I/O$ 

## ET 200SP ET 200SP PN BA ET 200SP PN ST ET 200SP PN HF ET 200SP PNHS 155-6AR000AN0, 6ES7 155-6AU010BN0, 6ES7155-6AU000CN0, 6ES7 155-6AU000DN0

 $ET 200SP$  $I/O$  RJ45

BaseUnit ET 200SP

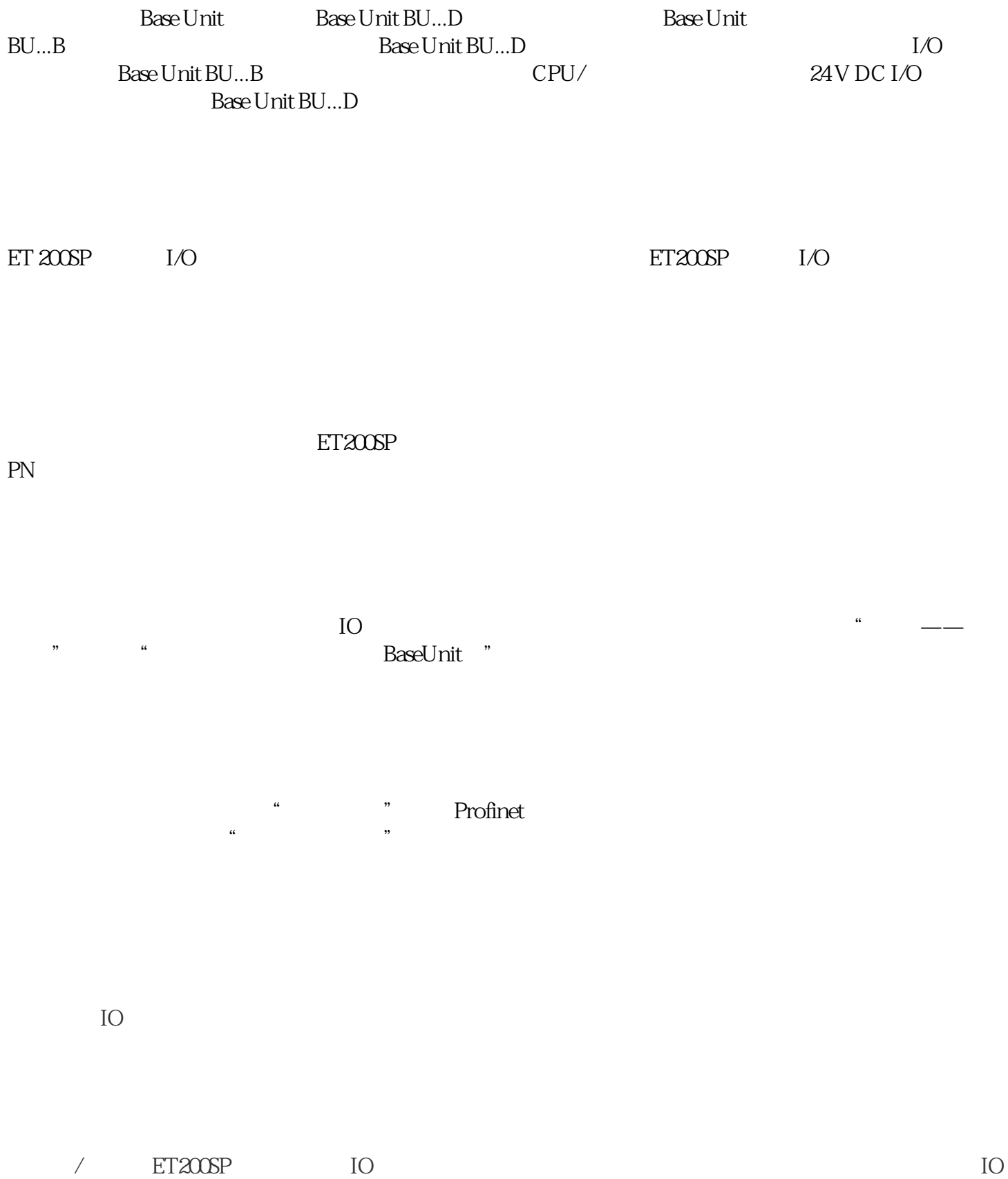

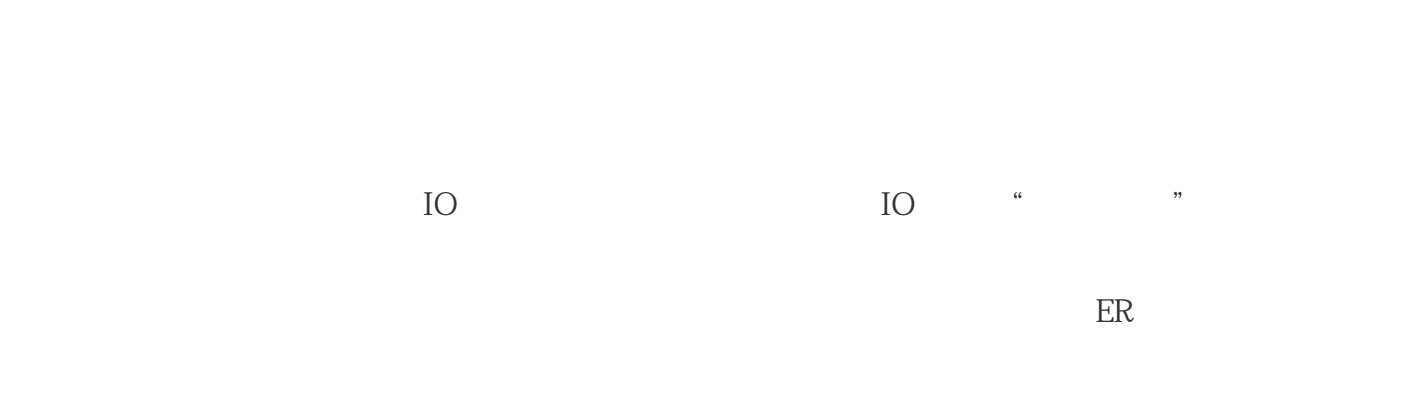

IO DIAG

 $\alpha$  and  $\alpha$  and  $\alpha$